## **CONVOCAZIONE CANDIDATI**

## **COMUNE DI LULA**

## **CONCORSO PUBBLICO PER SOLI ESAMI PER LA COPERTURA DI N° 1 POSTO A TEMPO PIENO E INDETERMINATO 36 ORE SETTIMANALI DI N. 1 "ISTRUTTORE AMMINISTRATIVO" – AREA ISTRUTTORI.**

## **venerdì 28 giugno 2024**

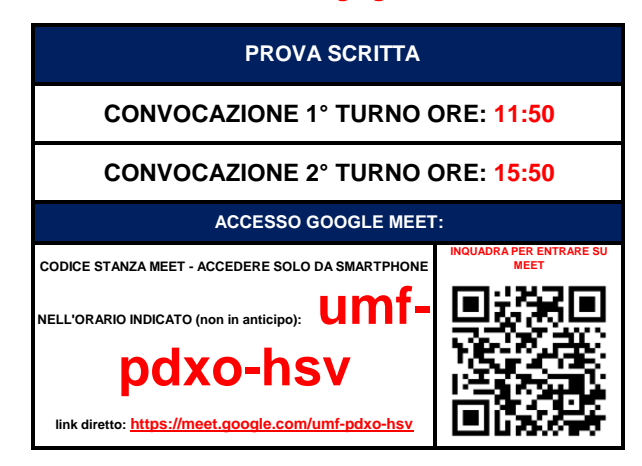

**COME PREPARARSI E SVOLGERE L'ESAME**

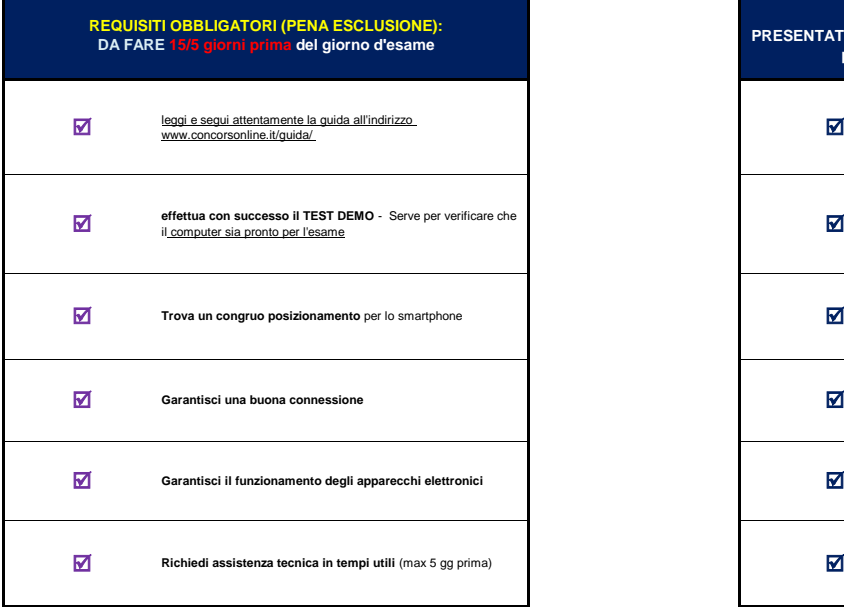

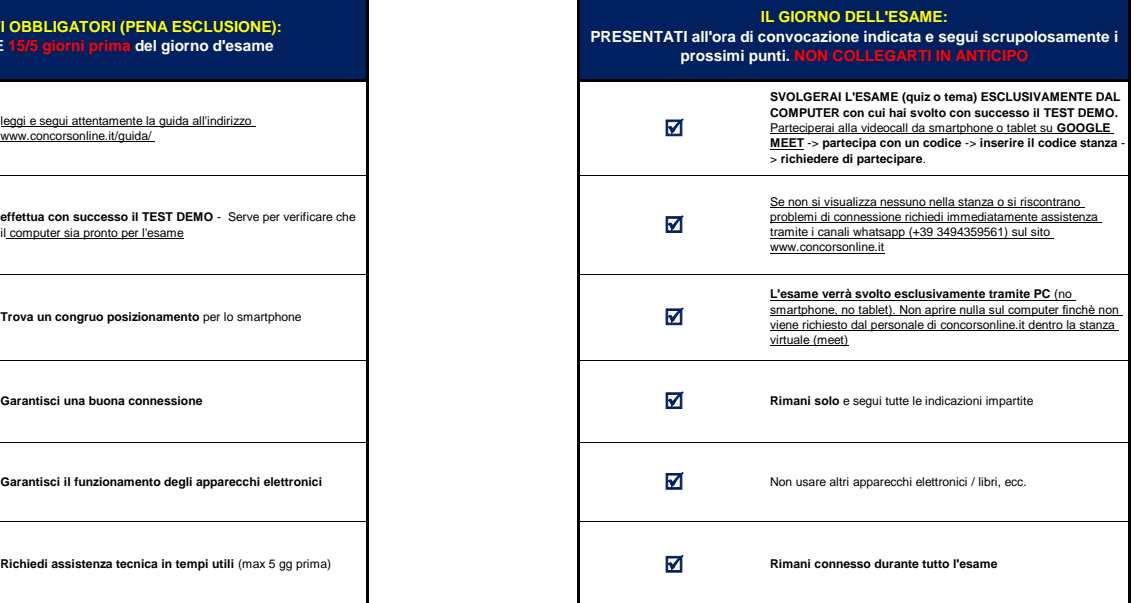

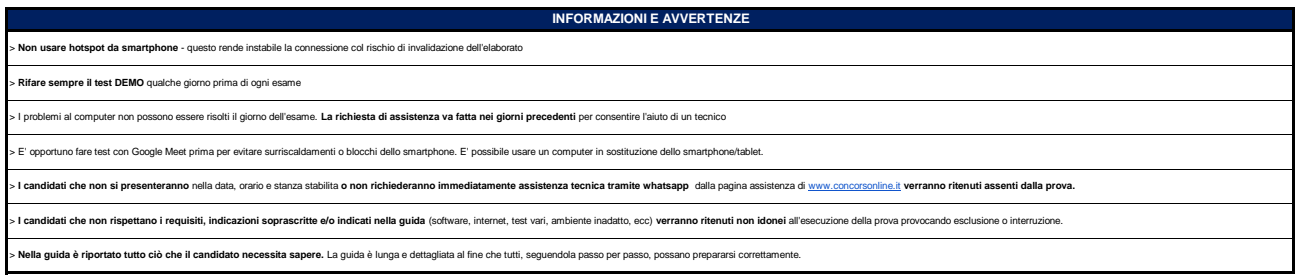

**CANDIDATI AMMESSI: TUTTI I PRESENTI NELL'ELENCO SOTTOSTANTE**

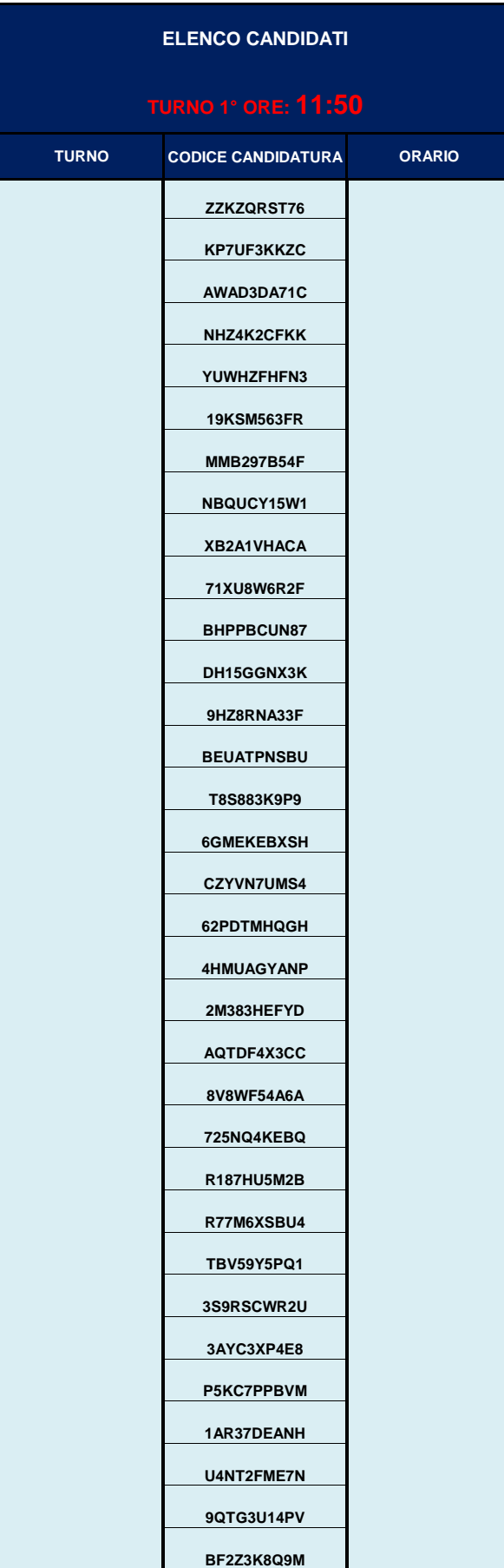

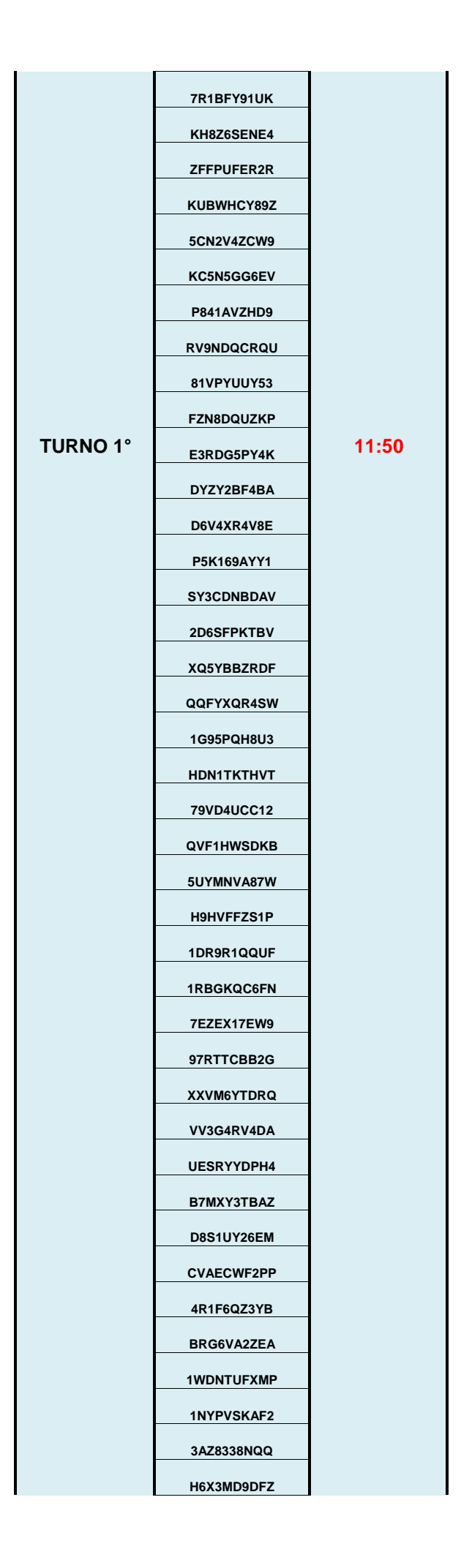

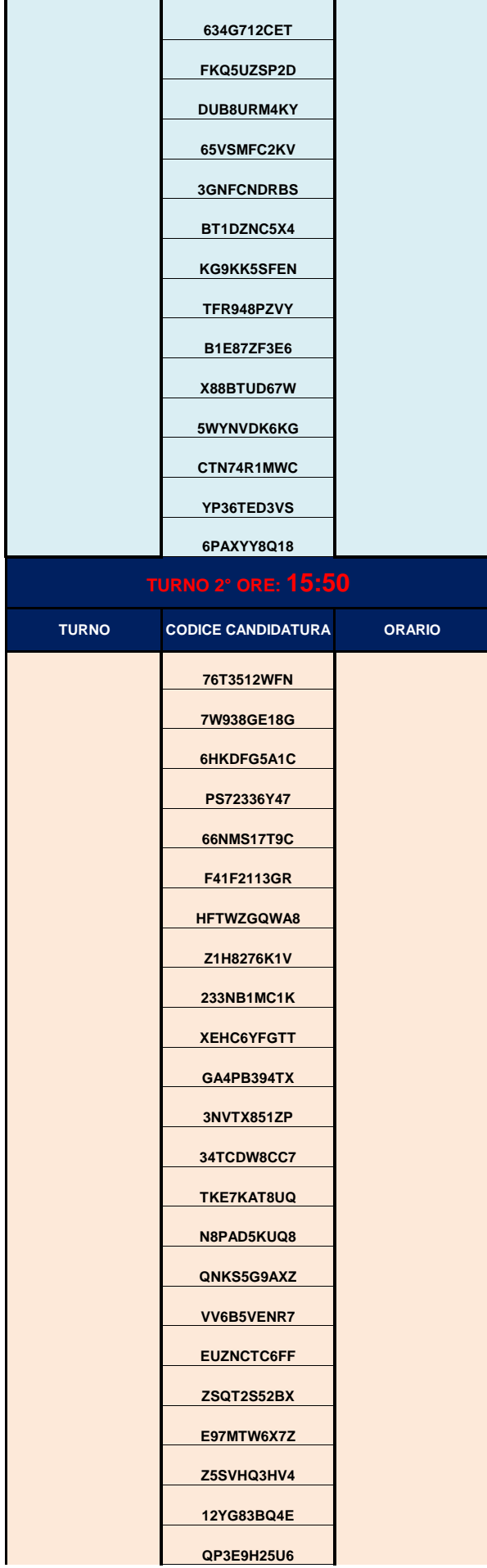

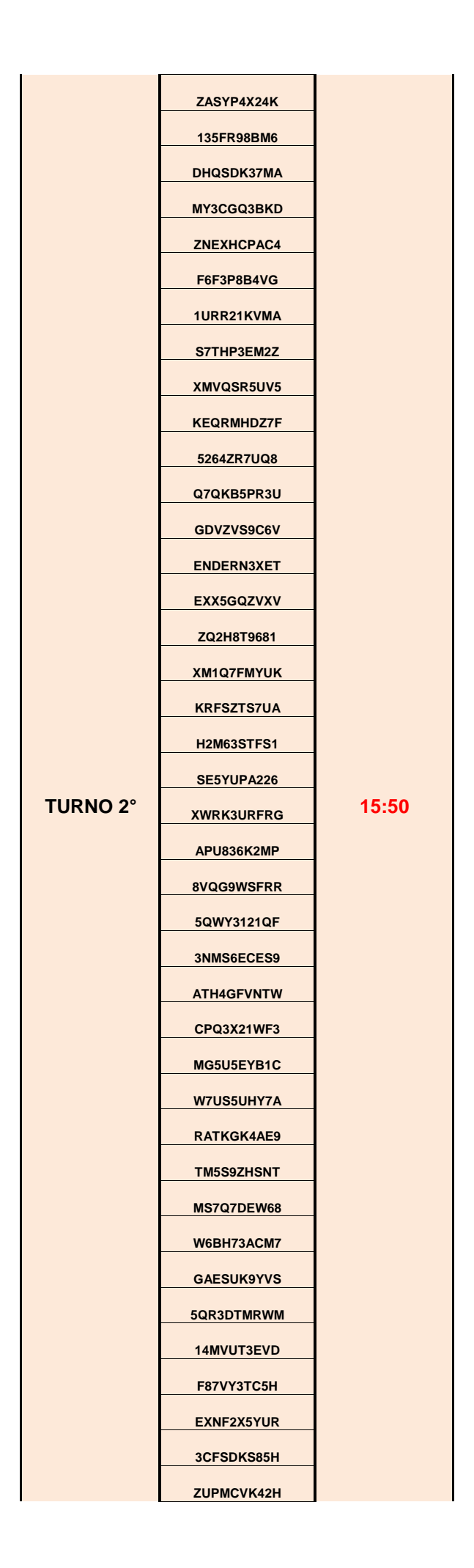

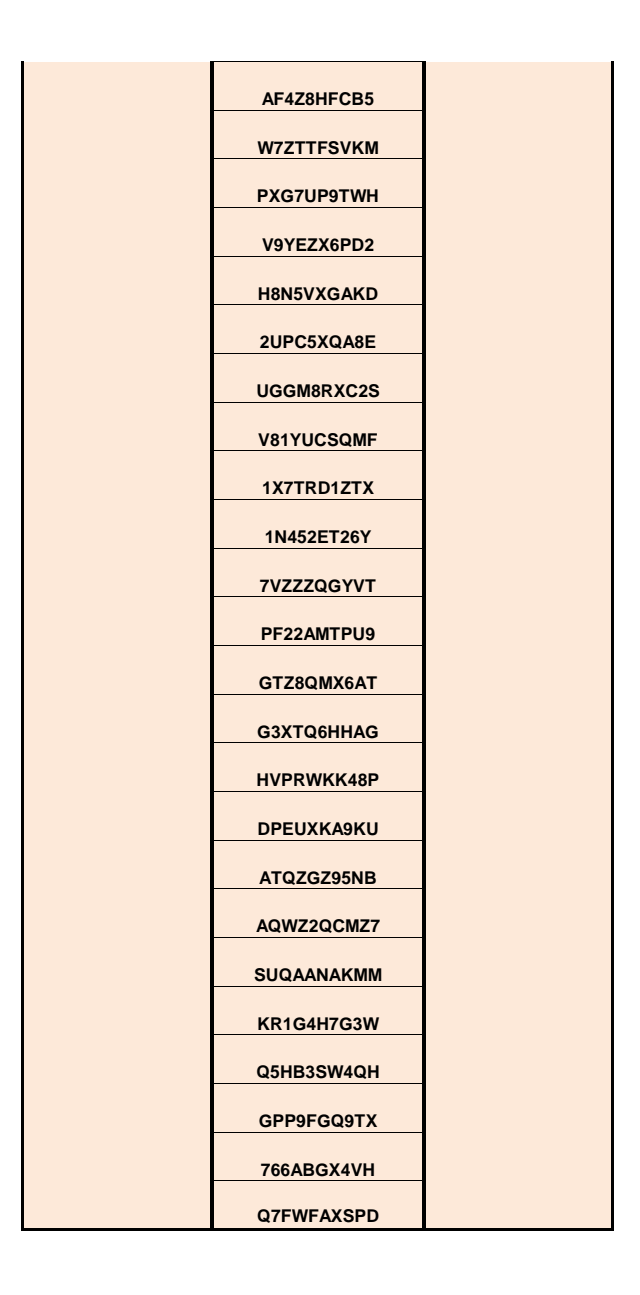